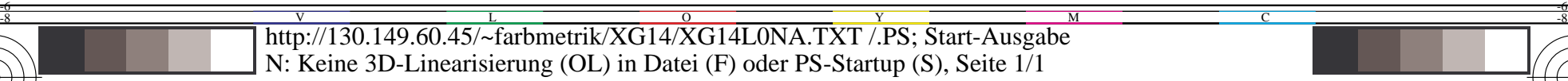

M

C

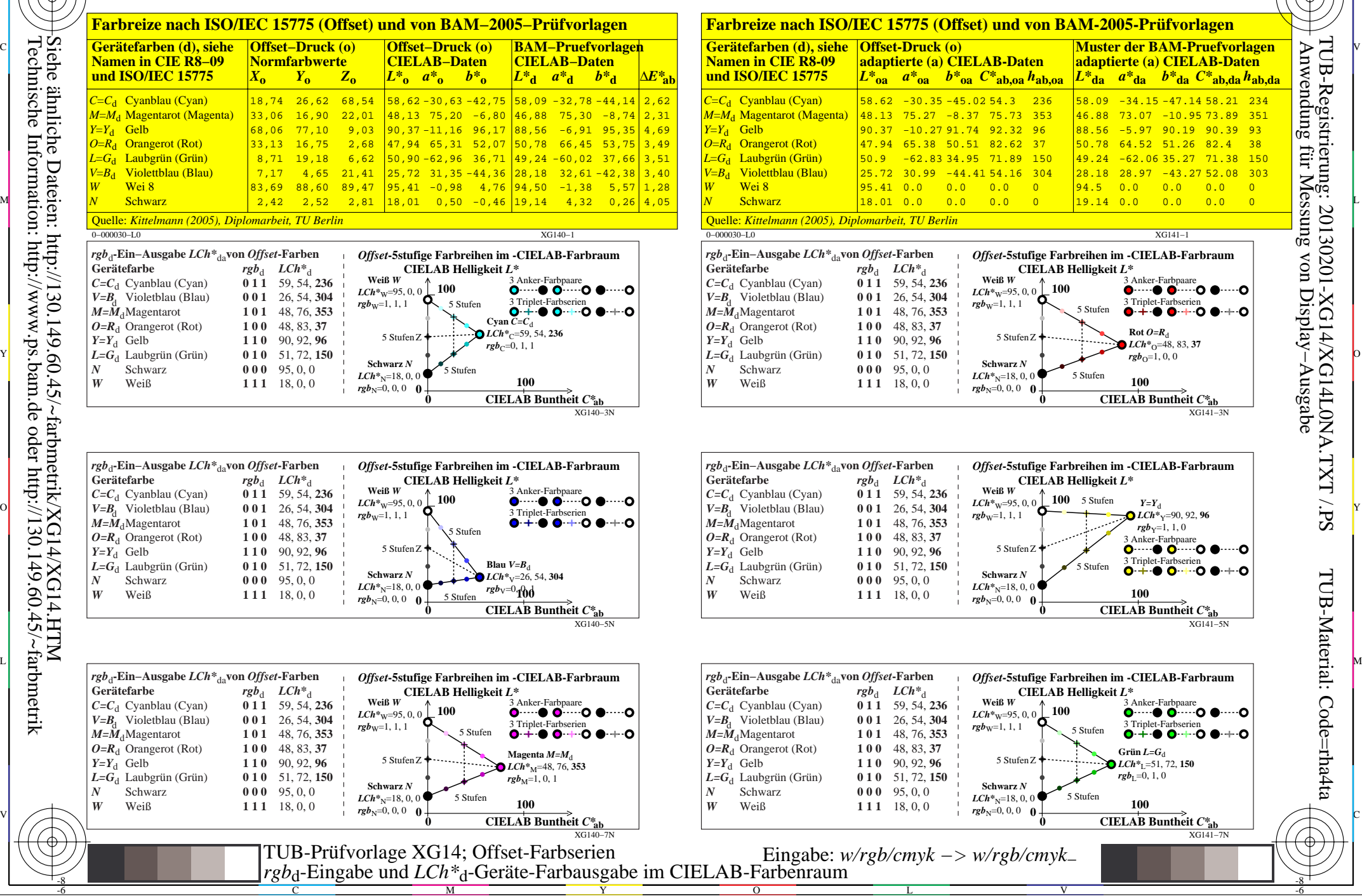

-8

 Anwendung für Messung von Display−Ausgabe TUB-Registrierung: 20130201-XG14/XG14L0NA.TXT /.PSTUB-Material: Code=rha4ta

-6

⊕

-6